# **EIPROPOSAL KIT SAMPLE**

## **Network Cabling Sample Proposal**

Scroll down to read the first part of this sample. When purchased, the complete sample is 12 pages long and is written using these Proposal Pack chapters:

Cover Letter, Title Page, Table of Contents, Client Summary, Estimate, Installation Schedule, Permits and Licenses, Contract and Terms, Qualifications, References, Back Page

This sample was created using **Proposal Pack Networks #4**. In the retail Proposal Pack you get the entire collection of samples (including this one) plus thousands of editable templates for creating an unlimited variety of custom proposals and other business documents.

#### [Click here to purchase Proposal Pack Networks #4](https://www.proposalkit.com/cgi-bin/checkout.cgi?pcode=359)

The sample below **does not** include all of the sample's content. The complete version is included in every retail Proposal Pack product and must be purchased to see the rest of the content and to get the editable Word format version.

Read this article for more help - [How to Write an Information Technology Business](https://www.proposalkit.com/htm/how-to-write-an-information-technology-proposal.htm)  [Proposal](https://www.proposalkit.com/htm/how-to-write-an-information-technology-proposal.htm)

Daniel Singh CEO HarborLite Technologies 9703 Castle Drive Newport, OR 97365

Mr. Singh,

We would be most pleased to design and install your new computer network at your new corporate facility in Newport, OR.

Northwest Computer Cabling, Inc. is located in Portland, but we travel throughout the state of Oregon and into southwest Washington to install computer networks. We have designed and installed networks for more than 300 companies of all sizes.

Please find enclosed our proposal and cost estimates for your new computer network. The prices listed herein are good for thirty days. We hope to be working with you soon.

Sincerely,

Greg Nealson Lead Designer Northwest Computer Cabling, Inc. 555-545-5012 [gn@nwcabling.com](mailto:samples@proposalkit.com) [www.nwcabling.com](https://www.proposalkit.com/)

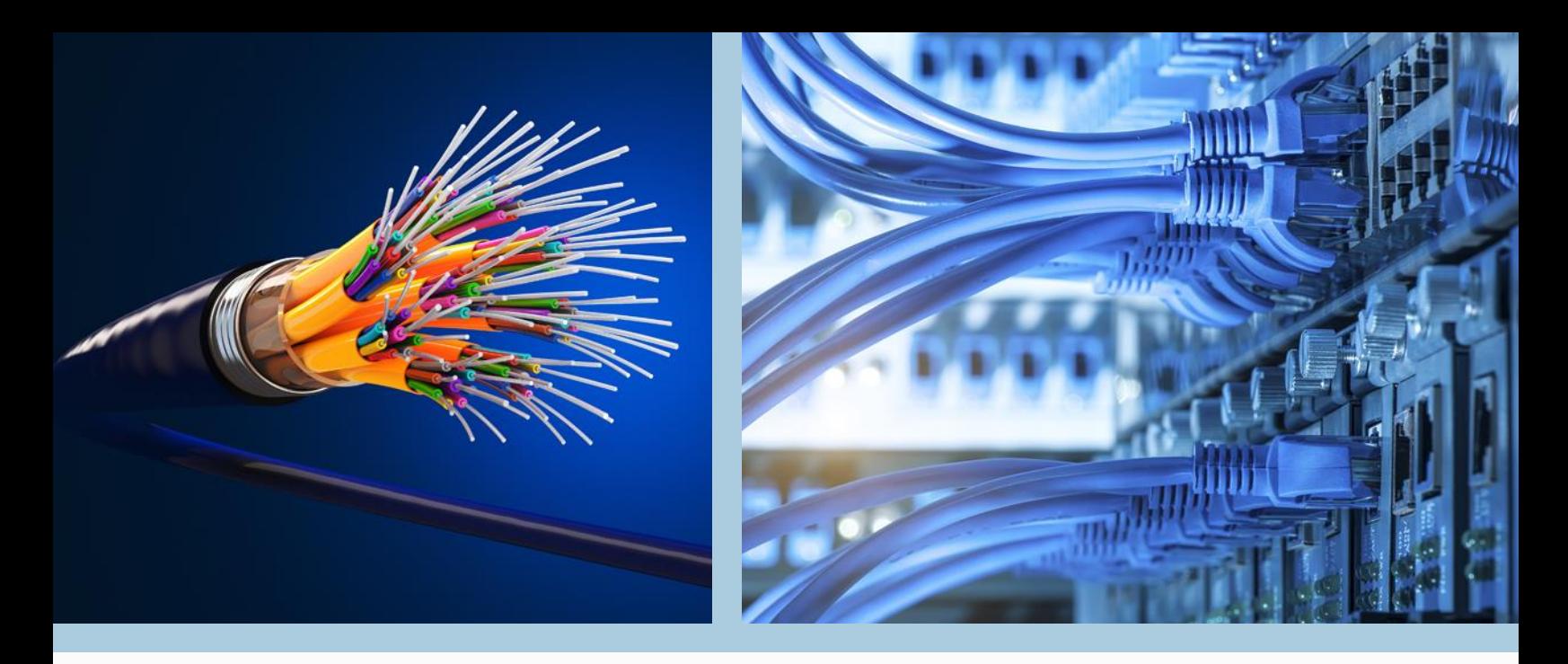

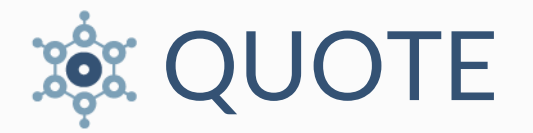

### **Network Cabling Design and Installation**

Prepared for: Daniel Singh

CEO

Prepared by: Greg Nealson Lead Designer

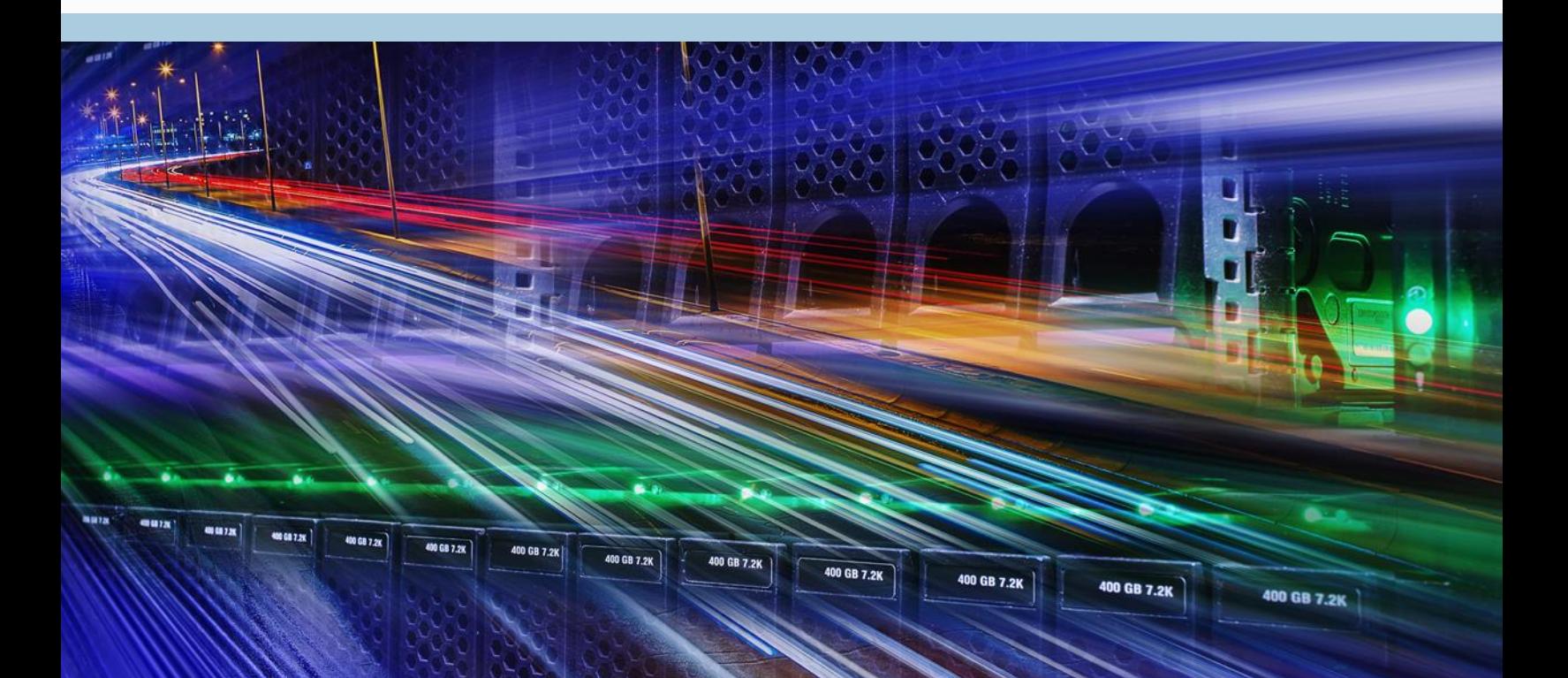

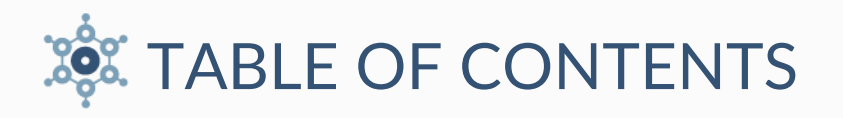

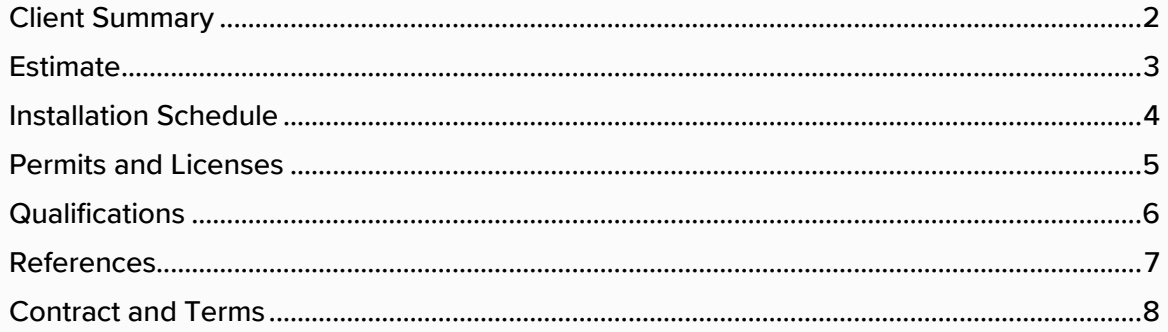

# <span id="page-4-0"></span>**EDE CLIENT SUMMARY**

#### **The Objective…**

HarborLite Technologies is a rapidly growing company that plans to move into their new corporate headquarters within the next six months. HarborLite Technologies is upgrading their computer system and requires a new network to complete the system.

"Specializing in network design and installation since 1998."

- Need #1: Analysis of current and future needs for a new computer network.
- **O** Need #2: A design for a new computer network.
- **O** Need #3: An implementation plan for a new computer network.

#### **The Opportunity…**

After meeting with Daniel Singh, Northwest Computer Cabling, Inc. believes that HarborLite Technologiess' goals are as follows:

- Goal #1: Design a computer network that serves the company's current needs and can grow with the company.
- Goal #2: Formulate an installation plan that will cause as little disruption to current business as possible.
- Goal #3: Install the new network and get it up and running as soon as possible.

#### **The Solution…**

Northwest Computer Cabling, Inc. specializes in designing and installing computer networks. We propose to install LANwork 5000 products, which offer maximum flexibility and security.

- Recommendation #1: Install LANwork 5000 F22 Layer Hi-Speed switches for cost-effective Layer 2 10/100 and 10/100/1000 Ethernet switching.
- Recommendation #2: Install LANwork 5000 Unmanaged 16-port 10/100/1000 switch; Layer 2 with compact design and auto MDI/MDIX and IEEE 802.1p features.
- **•** Recommendation #3: Run heavy-duty hi-load capacity cable throughout building to accommodate current network needs and allow for future attachments.

<span id="page-5-0"></span>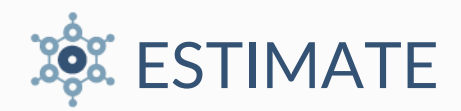

#### **Services**

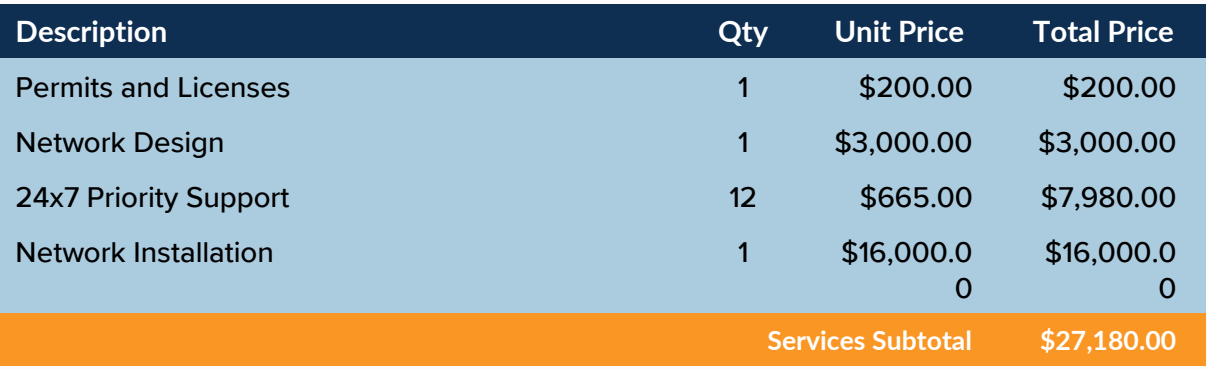

#### **Hardware**

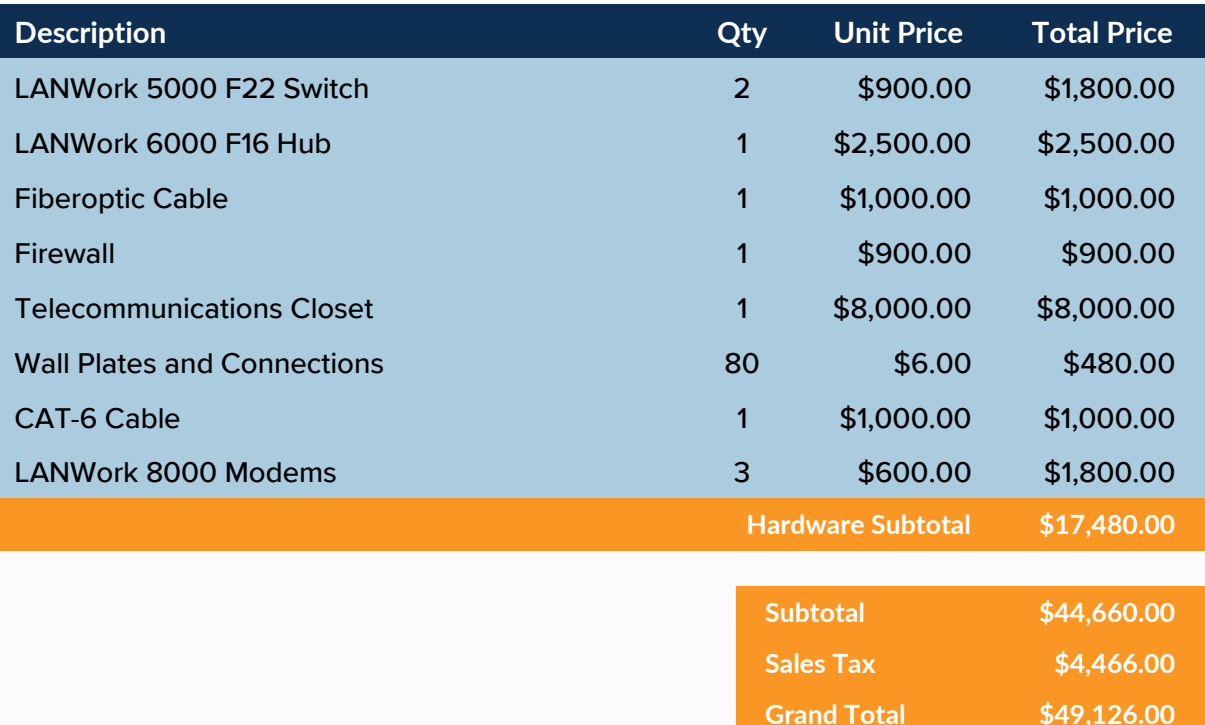

**Standard Disclaimer:** The numbers represented above are to be used as an estimate for the proposal discussed. The above costs do in no way constitute a warranty of final price. Estimates are subject to change if project specifications are changed or costs for outsourced services change before being locked in by a binding contract.

<span id="page-6-0"></span>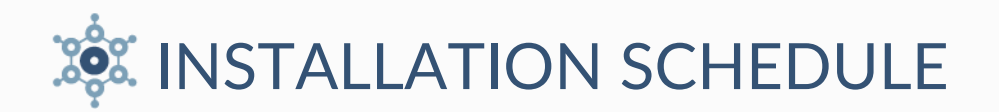

Northwest Computer Cabling, Inc. will follow the installation schedule below.

Before any work can begin, all computer devices currently used by HarborLite Technologies employees need to be accounted for and have a space reserved for them on the architectural blueprints for the new building.

All current servers, shared printers, fax machines, etc. must also be accounted for and their positions mapped in the new building.

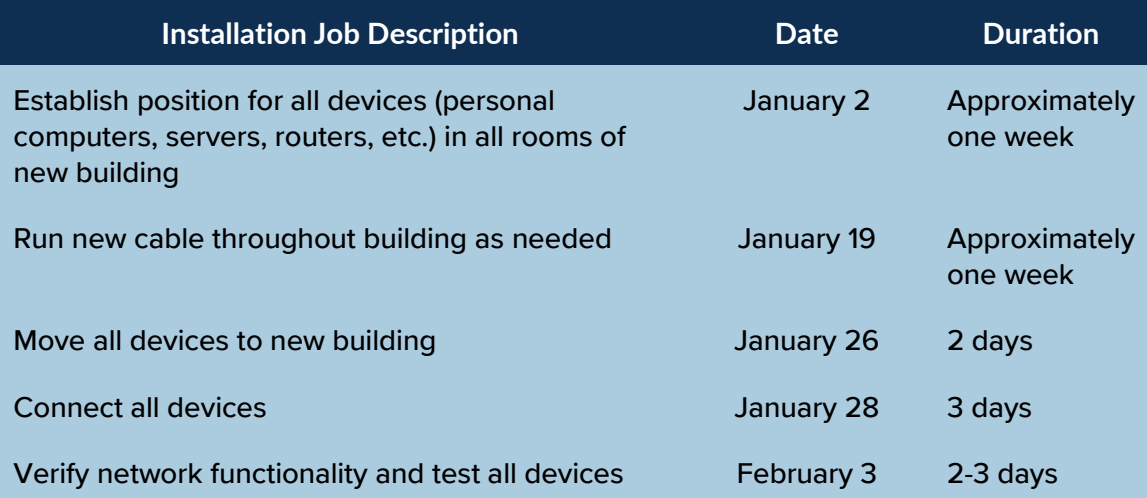

#### **Notes**

This network installation schedule is dependent on finalization of building construction and will require that HarborLite Technologies shut down operations for a few days during the transition to the new building. We will endeavor to make business interruptions as short as possible.

<span id="page-7-0"></span>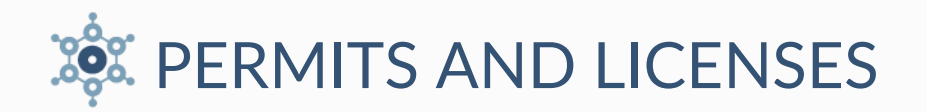

This project is legally required to obtain the following permits and to be performed by individuals licensed to complete the project.

#### **Permits Required:**

**Permit**  $#1$  **– County Electrical Permit** 

Authority: County Office of Electrical Inspection

This permit must be applied for approximately 30 days in advance of doing the work and must include a diagram of the project. The fee for a commercial electrical permit is \$200. All work must be inspected and approved before contract can be completed. Inspection approval is required before the building can be occupied.

The rest of this sample is included in the retail Proposal Packs and Proposal Kit Professional bundle. Purchase any Proposal Pack in the design theme of your choice and you will have everything you need.

#### How do I customize or create my own version of this sample?

Using the included Proposal Pack Wizard is the best way to make customized versions of the samples. Using the Wizard and any Proposal Pack you can recreate any of the samples in the visual design theme you purchased as well as branding it with your own logo and design.

- 1) After purchasing, downloading, and installing your Proposal Pack and Wizard software add a new project in the Wizard.
- 2) Click the Pick Documents button then click the View Samples tab.
- 3) Select the title of this (or any other) sample and click the Import Content from Selected Sample button.
- 4) Customize the chapter list as needed to suit your situation. You can add additional chapters from the library of 2000+ topics, reorder chapters, remove chapters.
- 5) When you save your project, the Wizard will build you a custom version of this sample in the visual design theme Proposal Pack you purchased applying all your customizations (logos, font types, color schemes, contact information, etc.).
- 6) Open and edit the Word document to complete your work.

This sample is included in the [Proposal Kit Professional](https://www.proposalkit.com/htm/business-proposal-kit-professional.htm) and [Proposal Pack](https://www.proposalkit.com/htm/business-proposal-templates.htm) products.

This sample has been truncated to only show the first few pages. The complete version of this sample including an editable Word version is included with all Proposal Kit Professional and Proposal Pack products found at:

[ProposalKit.com/htm/proposal-software-products.htm](https://www.proposalkit.com/htm/proposal-software-products.htm)

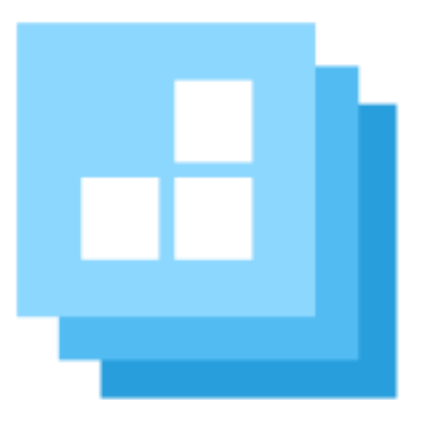

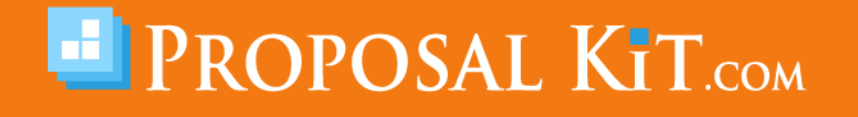

*Copyright © Proposal Kit, Inc. All rights reserved.*